Spot

#### <span id="page-0-0"></span>Feedback on the development of this 15-year-old project

#### Alexandre Duret-Lutz LRDE/EPITA

4 April 2019

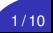

## Current State

A platform for LTL,  $\omega$ -automata manipulation, and model checking.

A platform for LTL,  $\omega$ -automata manipulation, and model checking.

Distribution (under GPLv3+):

- $\triangleright$  C<sub>++</sub>14 library (~100 KLOC)
- $\triangleright$  14 command-line [tools](https://spot.lrde.epita.fr/tools.html) (~13 KLOC)
- $\triangleright$  bindings for Python 3, support for Jupyter notebooks
- $\blacktriangleright$  large test-suite (~55 KLOC, ~90% coverage)
- $\triangleright$  different types of documentation (not enough)  $\triangleright$  [doxygen](https://spot.lrde.epita.fr/doxygen/)  $\triangleright$  [tut](https://spot.lrde.epita.fr/tut.html)
- Debian packages, RPM packages

A platform for LTL,  $\omega$ -automata manipulation, and model checking.

Distribution (under GPLv3+):

- $\triangleright$  C<sub>++</sub>14 library (~100 KLOC)
- ▶ 14 command-line [tools](https://spot.lrde.epita.fr/tools.html) (~13 KLOC)
- $\triangleright$  bindings for Python 3, support for Jupyter notebooks
- $\blacktriangleright$  large test-suite (~55 KLOC, ~90% coverage)
- In different types of documentation (not enough) draw  $\bullet$  [tut](https://spot.lrde.epita.fr/tut.html)  $\bullet$  [TL](https://spot.lrde.epita.fr/tl.pdf)
- $\blacktriangleright$  Debian packages, RPM packages

Additional support:

- $\triangleright$  web [app](https://spot.lrde.epita.fr/app/) for LTL translation/comparison/exploration
- **In online [sandbox](http://spot-sandbox.lrde.epita.fr) for testing tools and Python bindings**
- two mailing lists

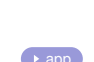

 $2/10$ 

# Notable features (in 2019)

- **ightharm Support ω-automata with transition-based acceptance** [example](https://www.lrde.epita.fr/~adl/dl/adl/duret.17.hdr.slides.pdf#page=16)<br> **Example 2** Acceptance conditions are formulas (EL-style)
- Acceptance conditions are formulas (EL-style)
- $\blacktriangleright$  Many  $\omega$ -automata algorithms that work for any acceptance condition. (Usually improved w.r.t. original publication.)
- $\blacktriangleright$  Automaton parser can read 4 syntaxes, and supports streaming.
- $\triangleright$  Support for a linear fragment of PSL (= LTL + semi-extended regexes).
- $\triangleright$  Good translation from LTL to BA/GBA/FL.
- $\triangleright$  Command-line tools designed with piping in mind, coherent set of options, and following GNU Coding Standards.
- $\blacktriangleright$  About 10 releases every year.

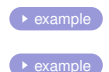

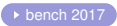

# Evolution — Spot 0.x

2003–2007 "C++ model-checking library based on TGBAs"

- $\blacktriangleright$  library only, no binaries for users
- minimal Python bindings, mainly used for web LTL translation
- focus on using an on-the-fly interface

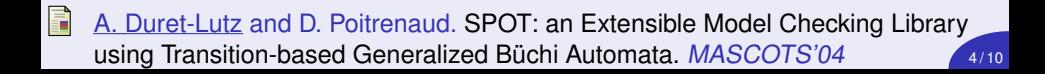

## Automata-Theoretic LTL Model Checking

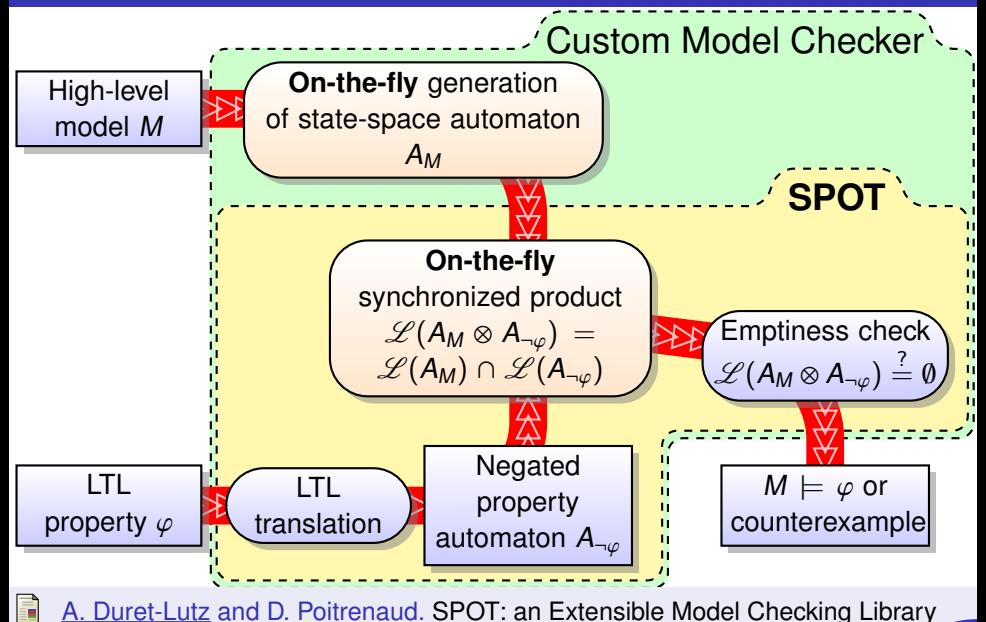

using Transition-based Generalized Büchi Automata. MASCOTS'04 5/10

# Evolution — Spot 0.x

2003–2007 "C++ model-checking library based on TGBAs"

#### $\blacktriangleright$  library only, no binaries for users

- minimal Python bindings, mainly used for web LTL translation
- focus on using an on-the-fly interface

Among all the tools we tested, only SPOT can be considered an industrial quality tool. [...] SPOT, the best<br>LTL translator in our experiments [...]<br>C. Rozier and M. Vardi, 2007<br>Benchmarks use a binary called 1t12tgba found Among all the tools we tested, only SPOT can be considered an industrial quality tool. [...] SPOT, the best LTL translator in our experiments [...]

[C. Rozier and M. Vardi, 2007](https://www.cs.rice.edu/~vardi/papers/spin07rj.pdf)

**J J**<br>uite,<br>t.) with a **crappy** interface. (Default options give the worst output.)

### Evolution — Spot 0.x phase 2 2007–2011 "C++ model-checking library based on TGBAs" (still)

- $\blacktriangleright$  library only, no binaries for users
- minimal Python bindings, still for web LTL translation  $(v2)$
- some optimizations based on use-cases seen in papers
- $\triangleright$  PSL support, WDBA-minimization, automata simplifications
- some work at building a model checker on top of Spot

### Evolution — Spot 0.x phase 2 2007–2011 "C++ model-checking library based on TGBAs" (still)

- $\blacktriangleright$  library only, no binaries for users
- $\triangleright$  minimal Python bindings, still for web LTL translation (v2)
- $\triangleright$  some optimizations based on use-cases seen in papers
- $\triangleright$  PSL support, WDBA-minimization, automata simplifications
- Some work at building a model checker on top of Spot

Our test-binary ltl2tgba now supports an impressive number of options, each triggering a specific algorithm. Getting small automata out of  $ltl2tgh$ a (or in  $C_{++}$ ) requires some know-how.

tests/ltl2tgba -f -r7 -R3 -Rm -RDS -x  $'\varphi'$   $\longrightarrow$  [bench 2012](https://www.lrde.epita.fr/dload/spot/bench-0.9.1.pdf)

Some papers introduce new LTL translation algorithms and compare them against Spot using 1t12tgba with default options. This corresponds to the worst algorithm available in Spot...

 $7/10$ 

# Evolution — Spot 1.x

2012–2013 "C++ model-checking library + command-line tools"

- $\triangleright$  command-line tools introduced with sane user interface
	- $\triangleright$  Follow [GCS](https://www.gnu.org/prep/standards/standards.html) for handling arguments.
	- $\blacktriangleright$  Uniform interface between tools.
	- Built with piping/batch processing in mind.
	- $\blacktriangleright$  Restricted to LTL input. (Because no streamable format for automata.)
	- $\triangleright$  Support for working with [CSV](https://spot.lrde.epita.fr/csv.html) files.

#### $\triangleright$  bin/ltl2tgba user-friendly replacement for tests/ltl2tgba: bin/ltl2tgba --small ' $\varphi'$

Yet some continue to use tests/ltl2tgba in publications...

- Improvements to LTL translation. A  $C_{++}$  class translator hides the logic of selecting appropriate algorithms.
- $\triangleright$  bin/[dstar2tgba](https://spot.lrde.epita.fr/dstar2tgba.html) introduced to work on SAT-based  $\triangleright$  dstar2tgba minimization for deterministic TGBA. Parser for DSTAR.

2013– "C<sub>++</sub> library for  $\omega$ -automata and LTL manipulation"

**ID Major rewrite** to support the [HOA](http://adl.github.io/hoaf/) format.

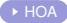

- $\triangleright$  Command-line tools augmented with tools that process automata.
- $\triangleright$  Shift in focus: model checking is one application, not a goal. LTL synthesis is another application.
- ▶ Python bindings are more complete. Jupyter notebooks good for reproductive research, experimenting, teaching, and also developing.
- $\blacktriangleright$  Multiple third-party tools are now built above Spot. (Versioning is a new issue.)

# **Complaints**

#### ▶ Modularity (ATVA'16 reviewer)

"<br>"<br>" The only complain is, Spot 2.0 now seems to have too many functionalities to handle now. [...] consider to decompose Spot 2.0? [...] Spot is famous for LTL-to-BA translation, why not separate this part with others such that users can focus on what they really want?

# ▶ License: GPL is viral (Tina man page) |<br>|<br>|<br>|<br>|<br>|<br>|<br>| -ltl2ba [...] ltl2ba [...] bundled with tina -spot [...] ltl2tgba must be installed

# " **Documentation** (some user on the mailing list) **JJ**<br>ng list)<br>**TI** " [...] very difficult to find in the documentation [...] how to use accepting states in a Büchi automaton. **55**